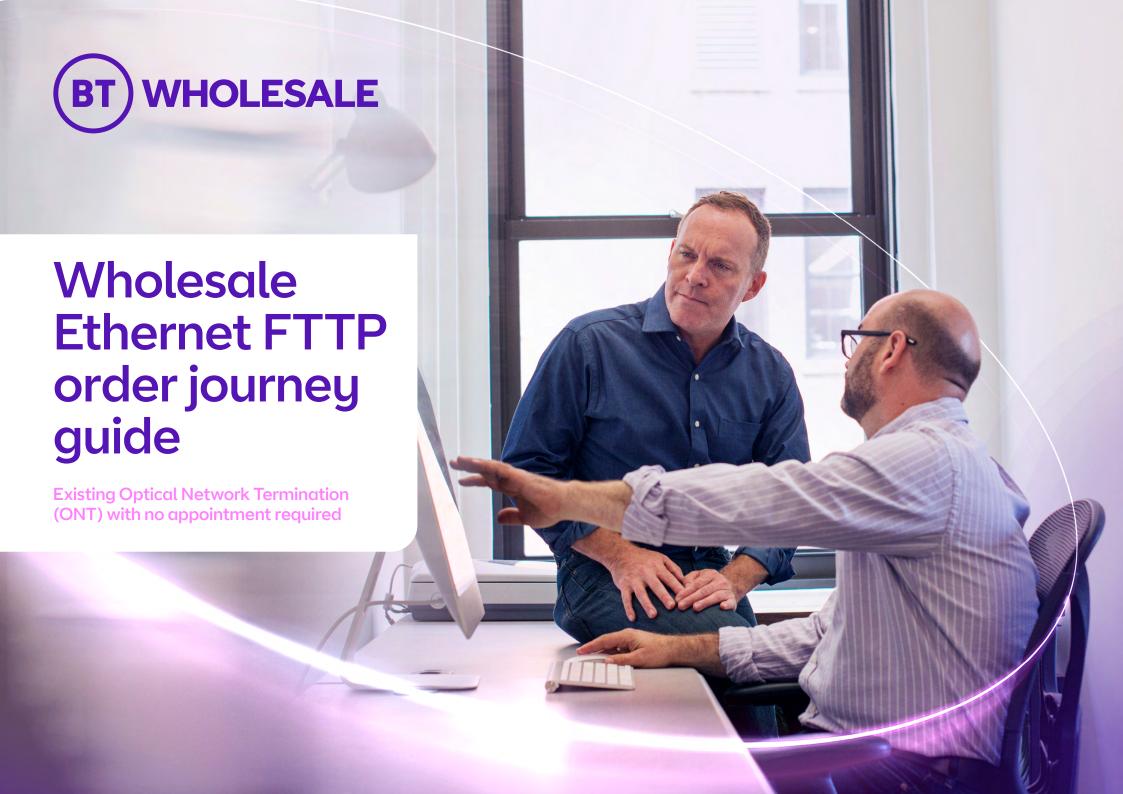

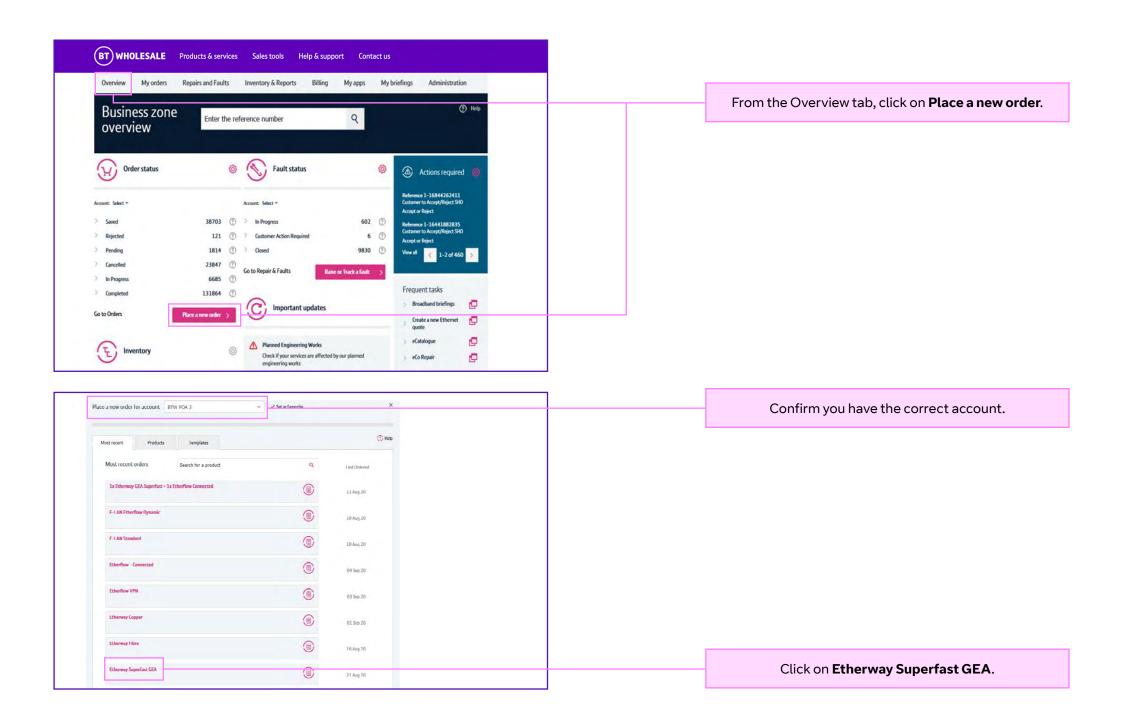

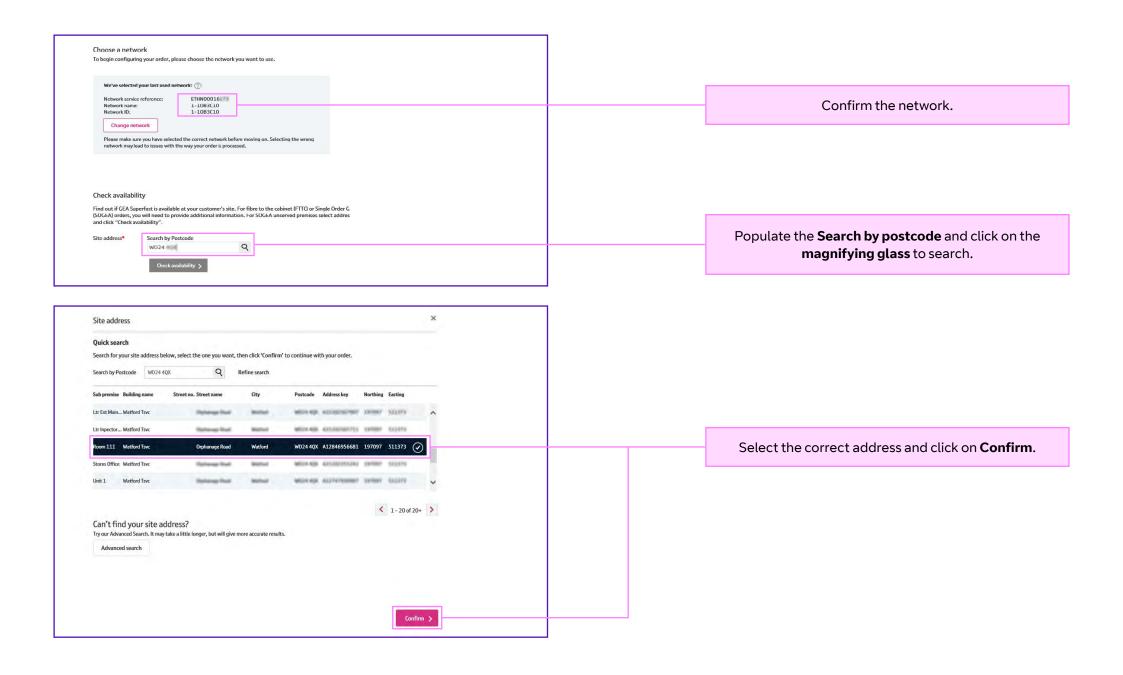

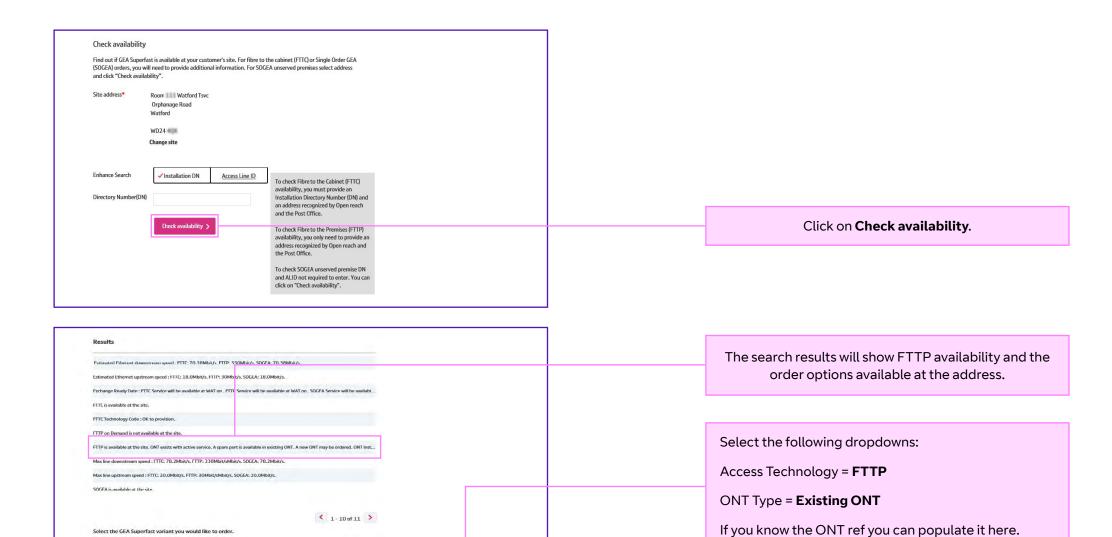

Select the GEA Superfast variant you would like to order.

Existing ONT

If you don't know the ONT Reference, click here

Access Technology\* FITP

ONT Type\*

If you do not know the ONT ref you can click on here.

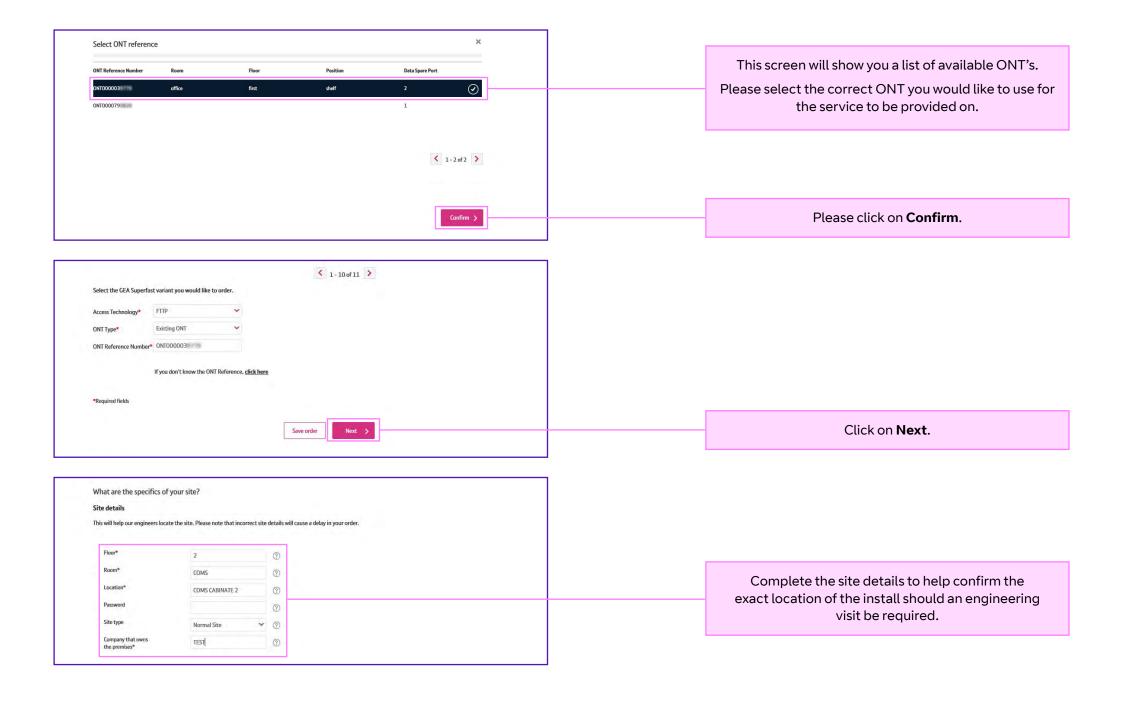

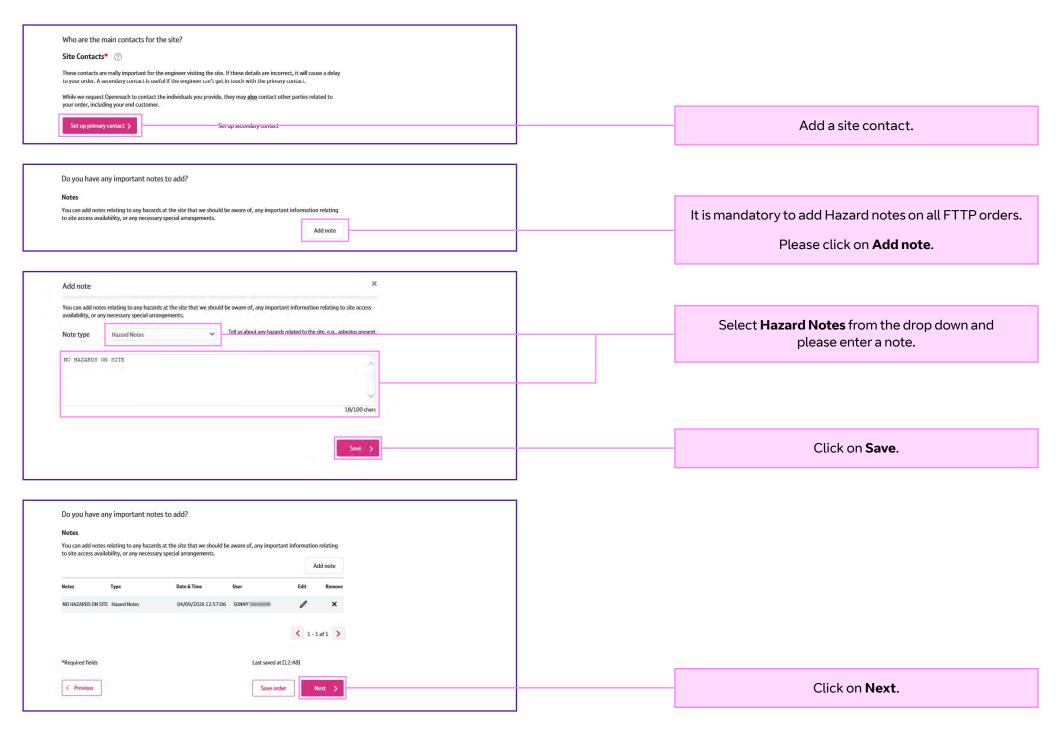

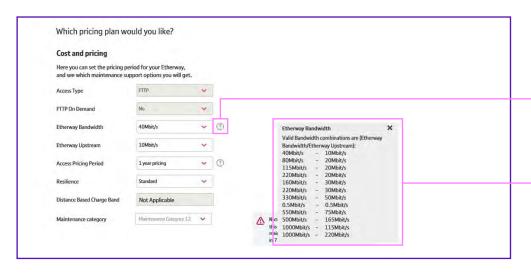

Please provide access details for the Etherway connection.

Connectivity

If you need any help or advice with this part of your order, please visit the help section or consult the product handbook.

ONT Type

Existing ONT

Segmentation type

Port Based

Yes・No

ExtensionKit

Not Required

On this screen you are able to customise the order. To see the valid combinations please click on the ?.

Please complete the sections on this page as per your requirements.

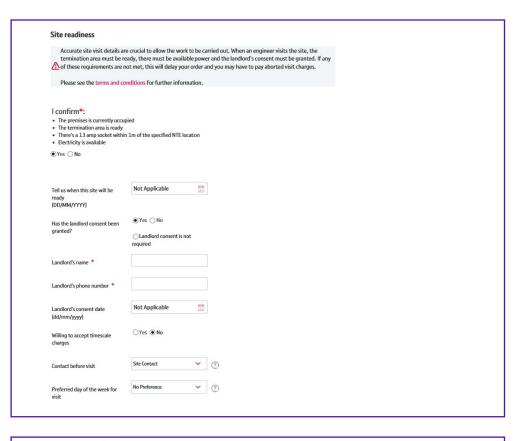

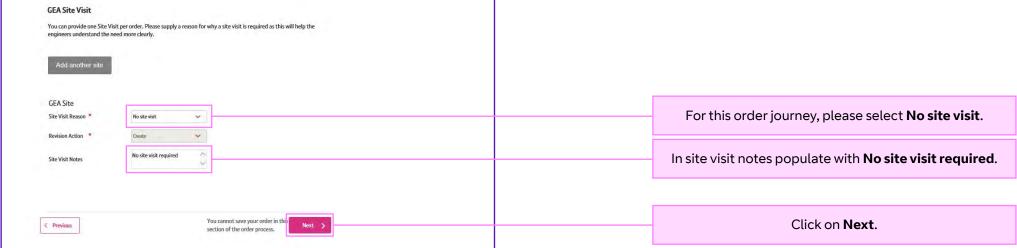

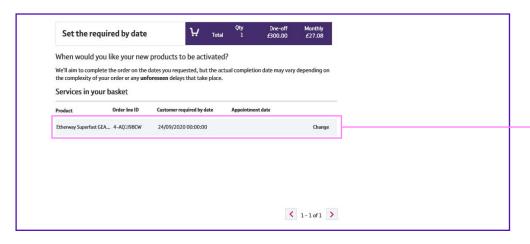

This order will be driven by the CRD. No Appointment date is required. Please click on **Change**.

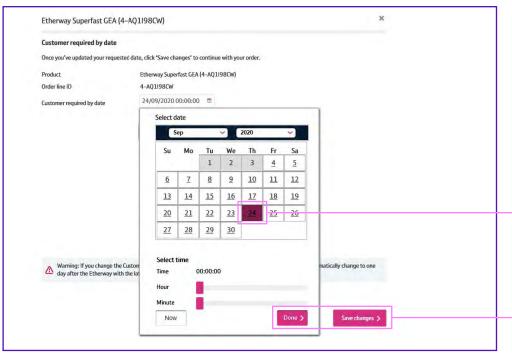

 $\textbf{Select} \ \text{the date the service is required.}$ 

The minimum lead time on this type of provide order is 5 working days.

Click on **Done**, then **Save changes**.

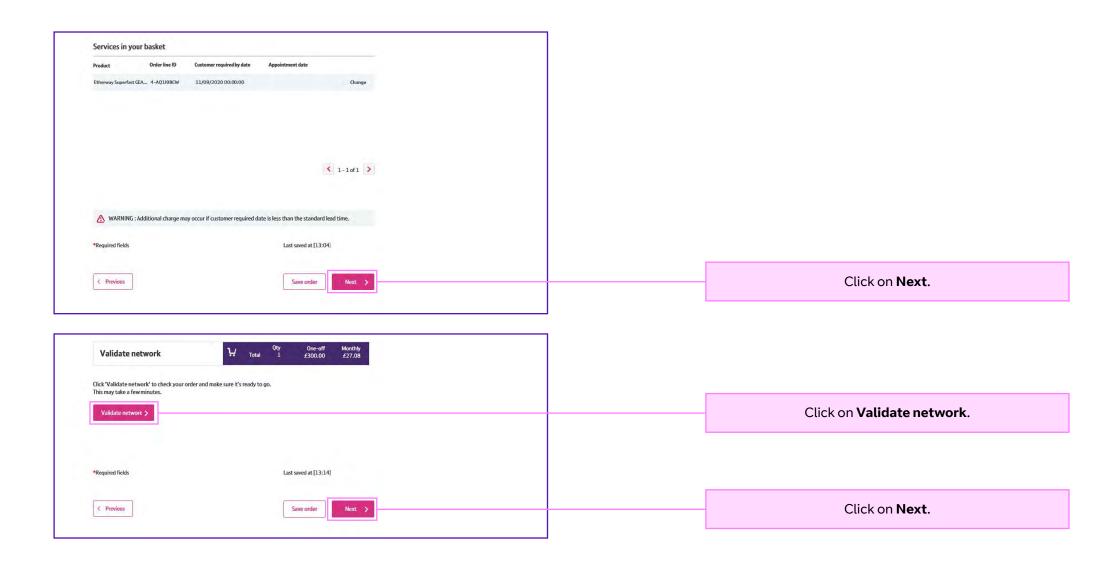

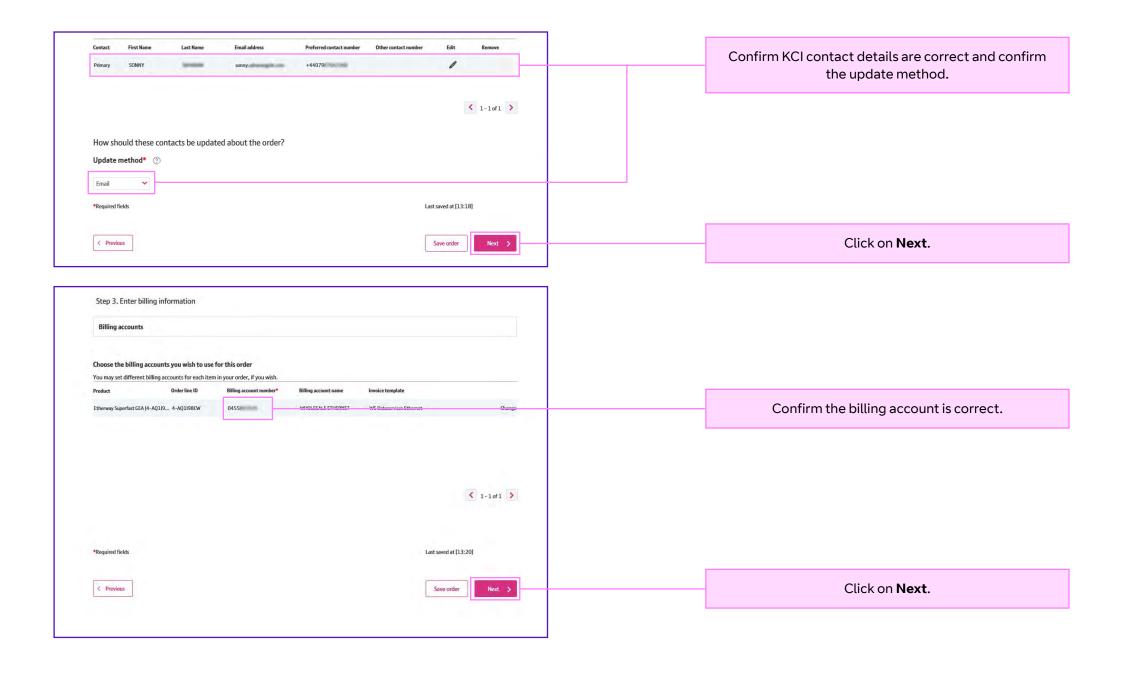

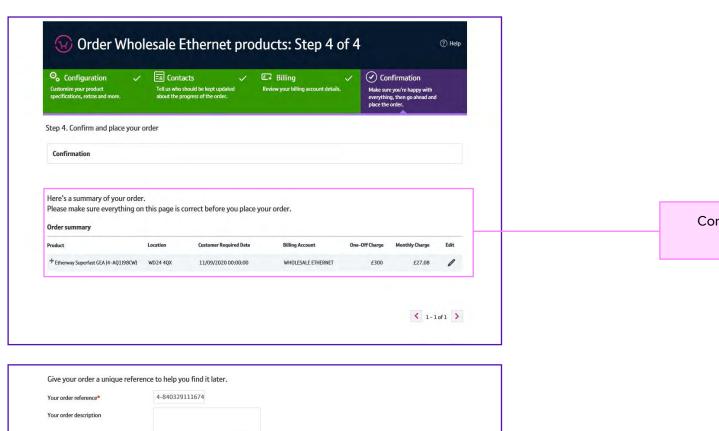

Confirm the order information is correct on the confirmation screen.

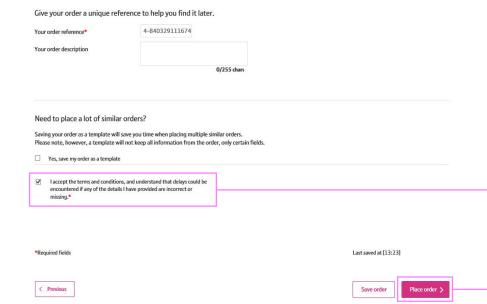

Confirm you accept the terms and conditions by **ticking the box**.

Click on **Place order**.

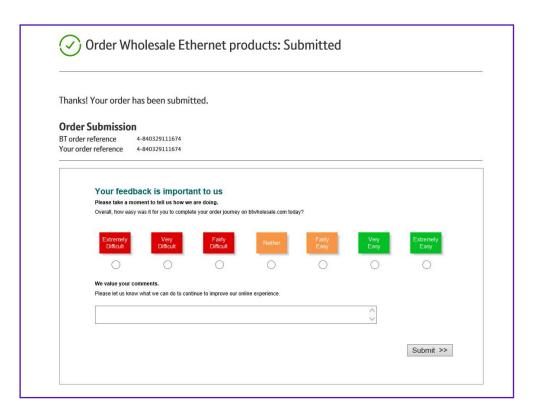

## Find out more

Visit: btwholesale.com

## Offices Worldwide

The services described in this publication are subject to availability and may be modified from time to time. Services and equipment are provided subject to British Telecommunications plc's respective standard conditions of contract. Nothing in this publication forms any part of any contract.

© British Telecommunications plc 2020. Registered office: 81 Newgate Street, London EC1A 7AJ. Registered in England No. 1800000.

September 2020

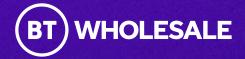